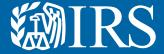

# Clean Energy Authorization Permission Management

#### **Permission Management Overview**

This User Guide and Instructions are meant to serve as an overview for creating clean energy accounts on IRS Energy Credits Online and the different permissions granted. These steps will show different screens and are meant to serve as a guide for the user.

To facilitate this, the IRS has created this user guide and Instructions to help entities navigate the tool.

This User Guide and Instructions includes general information and instructions on the following topics:

- Accessing the clean energy account log in page
- Creating one or more IRS Energy Credits Online Accounts
- Troubleshooting potential errors
- Creating additional authorizations and the role each one has

#### **Identity Verification**

All users will need to verify their personal identity. The IRS uses ID.me, a technology provider, to provide identity verification and sign-in services. If you have an ID.me account, just sign in. Don't create a new ID.me account for your business. If you're a new user, have your government issued photo identification ready. Verify your personal identity – not your business information – with ID.me. IRS Energy Credits Online Functionality

Users can register an organization to use IRS Energy Credits Online functionality for one or more of the following types tasks:

- Clean Vehicle Dealer or Seller: Submit required Time-Of-Sale reports and request Advance Payments for tax
- Clean Vehicle Manufacturer: Enter into qualified manufacturing agreements and submit required periodic reports
- Clean Energy (Elective Pay or Transfer Election) Entity or Semiconductor Manufacturer: Request registration numbers for clean energy tax credits or as a semiconductor manufacturer

To register, visit IRS.gov/CleanEnergy for more information. The first user to register on behalf of an entity will be assigned as a 'Clean Energy Officer' for the entity.

- This user has access to all IRS Energy Credits Online functionality for the entity. This includes the
- ability to authorize additional users and assign permissions governing what IRS Energy Credit Online functionality subsequent users will have.
- For any subsequent users to gain access to IRS Energy Credits
  Online functionality, the first user to register on behalf of an entity

- must directly or by authorizing additional Clean Energy Officer's must first authorize each subsequent users access.
- Any user with the "Clean Energy Officer" role in IRS Energy Credits
  Online can modify or revoke permissions for any user associated
  with the entity, including the first user.

#### **Additional Users**

Once the first user has created an account for the organization, share the link with additional users who should have access to IRS Energy Credits Online. Each additional users will need:

#### 1. An Account Associated with the Entity:

- An ID.me account is needed to verify the user's identity. Use an existing ID.me account or have government issued photo identification ready to create a new ID.me account.
- The entity's EIN and the entity's name as shown on the most recent tax return
- Their title within the organization

#### 2. To Notify the Appropriate User of the Authorization Request

- Once the new login account and account creation request is submitted, notify the appropriate individual in your organization that you've submitted a request
- Only authorized users can review the request by visiting the "manage business users" tab of the entity's account.
- 3. To Receive Authorization
  - A 'Clean Energy Officer' for your entity will need to approve the request in IRS Energy Credits Online

#### **User Roles**

- The users who are responsible for managing an entity's users and assigning permissions (i.e., Clean Energy Officers) should pay close attention to the roles assigned to other users in their organization:
   All Clean Energy Officers have access to all IRS Energy Credits Online functionality.
- Clean vehicle dealers or sellers should generally assign employees
  who need access to submit Time-Of-Sale Reports and/or request
  Advance Payments access the "dealer/seller" role. Users assigned the
  "dealer/seller" role can't manage other users permissions.
- Users requesting elective pay election, transfer election, or semiconductor manufacturer registration numbers should generally be assigned the "Clean Energy Delegate" role or "CE Third Party User" role if they do not need authority to manage user permissions for the entity.
- Clean vehicle manufacturers: should generally assign employees who need access to submitperiodic reports

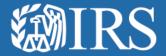

Clean Energy Authorization Permission Management

User Guide

Additional User Roles: This page displays the different roles each authorization can have along with the permissions assigned to each role.

The Clean Energy solution provides an authorization process for additional users after the first Clean Energy Officer (aka "super user") is authorized to act on behalf of an entity to access Clean Energy features.

#### Clean Vehicle Dealers/Sellers

#### **Qualified Manufacturers**

|                                             |                                                                           | Managed<br>authorized<br>users and<br>permissions | Elective Pay and<br>Transferability Only<br>Submit, Edit, and<br>Amend Registration<br>Packages | Submit Time of<br>Sale Report | Request Advance<br>Payment from the<br>IRS | Submit Qualified<br>Manufacturer<br>Agreement | Submit Qualified<br>Manufacturer<br>Periodic Reports |
|---------------------------------------------|---------------------------------------------------------------------------|---------------------------------------------------|-------------------------------------------------------------------------------------------------|-------------------------------|--------------------------------------------|-----------------------------------------------|------------------------------------------------------|
| Clean Energy<br>Officer                     | Person with binding<br>authority for clean<br>energy capabilities         | X                                                 | X                                                                                               | X                             | X                                          | X                                             | X                                                    |
| Clean Energy<br>Delegate                    | Equivalent to Super<br>User but cannot manage<br>user permissions         |                                                   | X                                                                                               | X                             | X                                          | X                                             | X                                                    |
| CE Third Party<br>User                      | User not directly employed by the entity                                  |                                                   | X                                                                                               | X                             | X                                          |                                               | X                                                    |
|                                             |                                                                           |                                                   |                                                                                                 |                               |                                            |                                               |                                                      |
| Clean Vehicle<br>Dealer/ Sellers            | User employed directly<br>by a dealership that can<br>submit ToS reports  |                                                   |                                                                                                 | X                             | X                                          |                                               |                                                      |
| Clean Vehicle<br>Qualified<br>Manufacturers | User employed directly<br>by a manufacturer that<br>can submit QM reports |                                                   |                                                                                                 |                               |                                            |                                               | X                                                    |

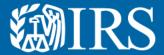

# Clean Energy Sign in

If you do not currently have an online account, you will need to create one.

The IRS uses ID.me, a technology provider, to provide identity verification and sign-in services.

- If you have an ID.me account, just sign in. Don't create a new ID.me account for your business.
- If you're a new user, have your photo identification ready. Verify your personal identity – not your business information – with ID.me.

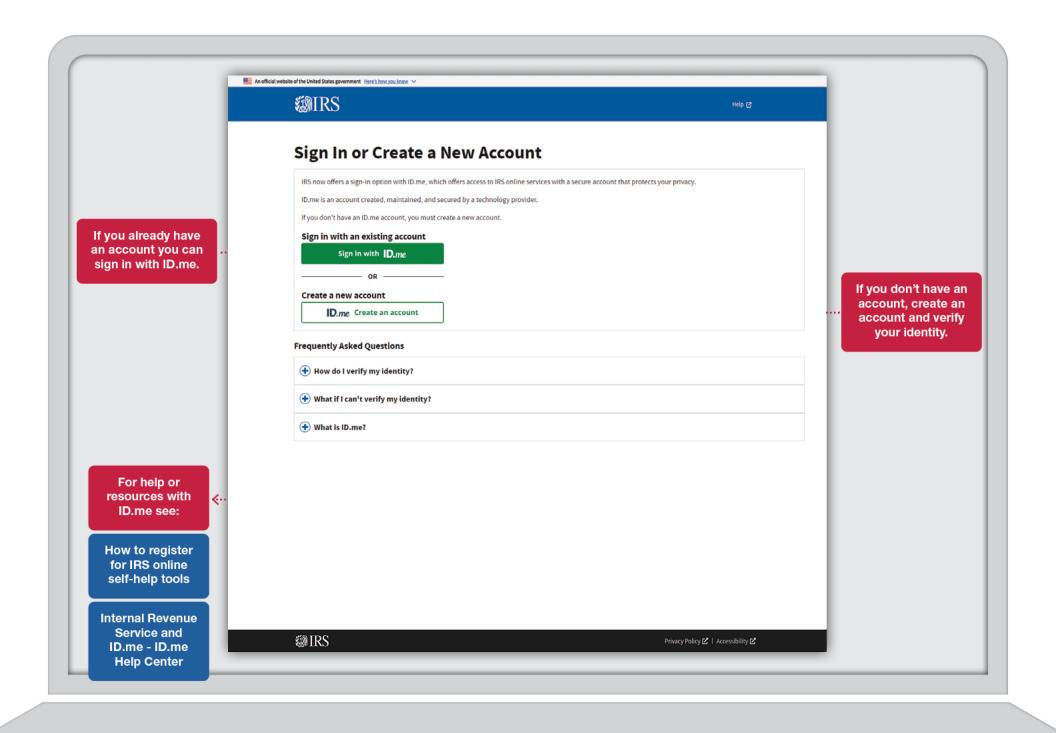

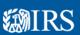

DEALERSHIP V

♣ Profile Help 🖸 Logout 🕞

**Clean Energy** 

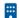

#### **Vehicle Manufacturers**

#### **Clean Vehicle Credits**

Manufacturers of electric vehicles (EVs) and plug-in hybrid vehicles (PHEVs) may qualify for clean vehicle tax credits. You must report details for each EV you manufacture.

**GET STARTED** 

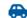

#### **Vehicle Dealers and Sellers**

#### **Clean Vehicle Credits**

Report new and used vehicles that are eligible for a clean vehicle credit under Internal Revenue Code 30D and 25E.

**GET STARTED** 

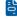

#### **Clean Energy and Semiconductor Manufacturers**

**CHIPs and IRA Credits** 

Register your intent to make an elective payment or transfer election. You may receive a registration number to use when you file your tax return.

**GET STARTED** 

Select the path that applies to your entity

#### **Related Resources**

#### **Elective Payment Elections**

**Elective Payment and Transferability** Registration

Elective Payment Elections - FAQs

#### **Clean Vehicle Credits**

Dealer/Seller Eligibility Requirements 2

Manufacturer Eligibility Requirements 2

New Clean Vehicle Credit Eligibility Rules 2

#### Other Resourcees

Credits and Deductions under the Inflation Reduction Act of 2022 2

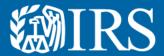

# Clean Energy First User Authorization

The first Clean Energy Officer (aka "super user") This is someone who is authorized to act on behalf of an entity to access Clean Energy features.

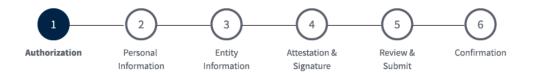

| -  |     |      |     |    |
|----|-----|------|-----|----|
| Aι | ıth | oriz | atı | on |

(\*) Indicates a required field

Before you create your account, we need confirm that you're an authorized user.

Employer ID Number (EIN) \* ?

9 digits without spaces or dashes (for example: 123456789)

Only type in your EIN. Please do not copy and paste your EIN, because spaces and hidden characters can cause your EIN to be invalid.

9 digits without spaces or dashes

NEXT

<u>Cancel</u>

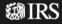

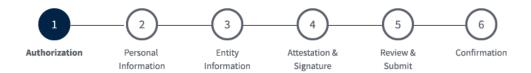

#### **Authorization**

(\*) Indicates a required field

Before you create your account, we need confirm that you're an authorized user.

Employer ID Number (EIN) \* 🗵

An EIN is also known as a Federal Employer Identification Number (FEIN) and is used to identify a business entity.

9 digits without spaces or dashes (for example: 123456789)

NEXT

<u>Cancel</u>

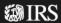

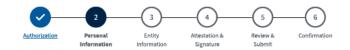

| (*) Indicates a required field                                                                                                    |                                                    |                                                  |
|----------------------------------------------------------------------------------------------------|----------------------------------------------------|--------------------------------------------------|
| Before you create your accoun                                                                                                    | t, we need confirm that you're an authorized user. |                                                  |
| First Name                                                                                                    | Annie                                              |                                                  |
| Last Name                                                                                                    | Brown                                              |                                                  |
| Personal Phone Number *<br>10-15 digits without spaces or dash                                                                               | nes (for example: 9165551212)                      | Select type of address: Domestic or<br>Foreign   |
| Type of Address *                                                                                                    |                                                    |                                                  |
| Domestic                                                                                                    |                                                    |                                                  |
| Foreign                                                                                                    |                                                    |                                                  |
|                                                                                                    |                                                    |                                                  |
| Enter number, street, and room or                                                                                                    |                                                    |                                                  |
| Street Address * Enter number, street, and room or rithe box number instead of the street  1234 First St., Suite 10  City *                  |                                                    |                                                  |
| Enter number, street, and room or the box number instead of the street 1234 First St., Suite 10                                              |                                                    | Please add phone number without                  |
| Enter number, street, and room or the box number instead of the street 1234 First St., Suite 10                                              |                                                    | Please add phone number without spaces or dashes |
| Enter number, street, and room or the box number instead of the street 1234 First St., Suite 10                                              |                                                    |                                                  |
| Enter number, street, and room or the box number instead of the street 1234 First St., Suite 10  City *  State/Territory *  Select an option | et address                                         |                                                  |
| Enter number, street, and room or the box number instead of the street 1234 First St., Suite 10  City  State/Territory  Select an option     | et address                                         |                                                  |
| Enter number, street, and room or the box number instead of the street 1234 First St., Suite 10  City *  State/Territory *  Select an option | et address                                         |                                                  |

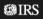

BACK Cancel

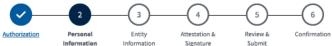

|                                                                                                  | Information                   | Information      | Signature | Submit                        |                            |
|--------------------------------------------------------------------------------------------------|-------------------------------|------------------|-----------|-------------------------------|----------------------------|
| Personal Informati                                                                               | ion                           |                  |           |                               |                            |
| (*) Indicates a required field                                                                   |                               |                  |           |                               |                            |
| Before you create your account, we                                                               | e need confirm that you're an | authorized user. |           |                               |                            |
| First Name                                                                                       | Annie                         |                  |           |                               |                            |
| Last Name                                                                                        | Brown                         |                  |           |                               |                            |
| Personal Phone Number *<br>10-15 digits without spaces or dashes (f                              | or example: 9165551212)       |                  |           |                               |                            |
| 123-456-7890                                                                                     |                               |                  |           |                               |                            |
| Type of Address *                                                                                |                               |                  |           |                               |                            |
| Domestic                                                                                         |                               |                  |           |                               |                            |
| Foreign                                                                                          |                               |                  |           |                               |                            |
| Street Address * Enter number, street, and room or suite the box number instead of the street ad |                               |                  |           | Enter complete de<br>appropri | omestic add<br>iate fields |
|                                                                                                  |                               |                  |           |                               |                            |

City \* Boston State/Territory \* Massachusetts ZIP Code \* 5 digits (for example: 12345) 02130

dress in

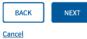

1234 First St., Suite 10

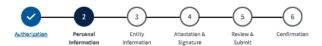

#### Personal Information

| Personal Informa                   | Personal Information                    |              |  |  |
|------------------------------------|-----------------------------------------|--------------|--|--|
| (*) Indicates a required field     |                                         |              |  |  |
| Before you create your account     | t, we need confirm that you're an autho | orized user. |  |  |
| First Name                         | Annie                                   |              |  |  |
| Last Name                          | Brown                                   |              |  |  |
| Personal Phone Number *            |                                         |              |  |  |
| 11 digits without spaces or dashes | (for example: 9165551212)               |              |  |  |
| 123-456-7890                       |                                         |              |  |  |
| Type of Address *                  |                                         |              |  |  |

Street Address \* Enter number, street, and room or suite no. If a P.O. box, enter the box number instead of the street address

1234 First St., Suite 10

O Domestic Foreign

City \*

Province \* Enter province or other principal subdivision

Country Code \* Select an option ~

Foreign Postal Code \*

**Enter Foreign address in** appropriate fields

BACK Cancel

**Personal Information** 

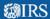

#### **Create Your Clean Energy Business Account**

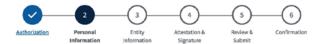

#### (\*) Indicates a required field Before you create your account, we need confirm that you're an authorized user. First Name Annie **Last Name** Brown Personal Phone Number \* 11 digits without spaces or dashes (for example: 9165551212) 1-123-456-7890 Type of Address O Domestic Foreign Street Address \* Enter number, street, and room or suite no. If a P.O. box, enter the box number instead of the street address 155, rue Notre-Dame Est

Foreign Postal Code \* H2Y1B5 BACK

Enter province or other principal subdivision

Cancel

City \* Montreal

Quebec Country Code \* Canada (CA)

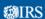

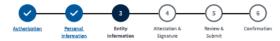

#### **Entity Information** (\*) Indicates a required field Before you create your account, we need confirm that you're an authorized user. 12-1234567 Entity Name \* 🕙 10-15 digits without spaces or dashes (for example: 9165551212) 1234567890 Email Address For example: abc123@example.com abc123@example.com Type of Address Domestic O Foreign Street Address \* Enter number, street, and room or suite no. 1234 First St., Suite 10 City \* State/Territory \* Select an option ZIP Code \* 5 digits (for example: 12345) Entity Type \* ~ Select entity type Your Title \* Select title BACK

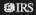

Cancel

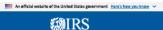

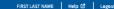

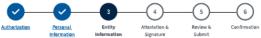

#### **Entity Information** (\*) Indicates a required field Before you create your account, we need confirm that you're an authorized user. 12-1234567 Entity Name \* 🗷 Enter entity name as shown on the most recent income tax return, IRS notice or IRS records. Phone Number \* 10-15 digits without spaces or dashes (for example: 9165551212) 1234567890 Email Address \* For example: abc123@example.com abc123@example.com Type of Address Domestic OForeign Street Address \* Enter number, street, and room or suite no. 1234 First St., Suite 10 City \* ~ Select an option ZIP Code \* 5 digits (for example: 12345) Entity Type \* Select entity type Your Title \* Select title BACK Cancel

**WIRS** 

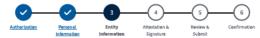

#### **Entity Information** (\*) Indicates a required field Before you create your account, we need confirm that you're an authorized user. EIN 12-1234567 Entity Name \* 🕤 Annie's Electric Cars Phone Number \* 10-15 digits without spaces or dashes (for example: 9165551212) 123-456-7890 Email Address \* For example: abc123@example.com Business@outlook.com Type of Address Domestic O Foreign Street Address \* Enter number, street, and room or suite no. 1234 Main St. Suite 1 City \* Los Angeles State/Territory \* California ZIP Code \* 5 digits (for example: 12345) 90006 Entity Type \* C corporation Your Title \* Chief Officer Vice President Secretary Treasurer Limited Partner Member Beneficiary

IRS

**Entity Information** 

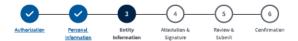

(\*) Indicates a required field Before you create your account, we need confirm that you're an authorized user. 12-1234567 Entity Name \* ② Annie's Electric Cars Phone Number \* 10-15 digits without spaces or dashes (for example: 9165551212) 123-456-7890 Email Address \* For example: abc123@example.com Business@outlook.com Type of Address Domestic OForeign Enter number, street, and room or suite no. 1234 First St., Suite 10 City \* State/Territory \* Select an option ZIP Code \* 5 digits (for example: 12345) Entity Type \* C corporation

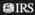

Cancel

Your Title \* Other

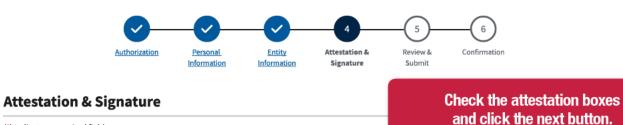

(\*) Indicates a required field

Before you create your account, we need confirm that you're an authorized user.

#### **Acts Authorized**

I am authorized to perform acts on behalf of the taxpayer for the purpose of providing information and conducting transactions through this IRS Clean Energy Tax Credit platform.

#### Attestation

- Under penalties of perjury, I declare that the entered information is true, correct, and complete to the best of my knowledge and belief.\*
- 🗾 I am a designated employee, corporate officer, partner, trustee or individual other than the taxpayer and I attest that I am authorized to act on behalf of the taxpayer. \*

BACK

NEXT

Cancel

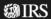

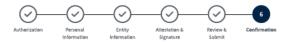

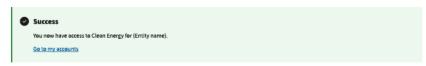

#### Confirmation

| Personal Information     |                                                                                                    |                                                                                                    |
|--------------------------|----------------------------------------------------------------------------------------------------|----------------------------------------------------------------------------------------------------|
| First Name               | Annie                                                                                                    | Designation to design and the second second |
| Last Name                | Brown                                                                                                    | Review information you entered, and if it                                                                                                    |
| Personal Phone Number    | 123-456-7890                                                                                                    | is correct, click on the register button.                                                                                                    |
| Type of Address          | Domestic                                                                                                    |                                                                                                    |
| Street Address           | 123 Main Street                                                                                                    |                                                                                                    |
| City                     | Los Angeles                                                                                                    |                                                                                                    |
| State/Territory          | California                                                                                                    |                                                                                                    |
| ZIP Code                 | 90006                                                                                                    |                                                                                                    |
|                          |                                                                                                    |                                                                                                    |
| Entity Information       |                                                                                                    |                                                                                                    |
| Entity Name              | Annie's Electric Cars                                                                                                    |                                                                                                    |
| Phone Number             | 123-456-7890                                                                                                    |                                                                                                    |
| Email Address            | business@outlook.com                                                                                                    |                                                                                                    |
| Type of Address          | Domestic                                                                                                    |                                                                                                    |
| Street Address           | 123 Forbes Ave                                                                                                    |                                                                                                    |
| City                     | Los Angeles                                                                                                    |                                                                                                    |
| State/Territory          | California                                                                                                    |                                                                                                    |
| ZIP Code                 | 90006                                                                                                    |                                                                                                    |
| Employer ID Number (EIN) | 12-3456789                                                                                                    |                                                                                                    |
| Entity Type              | C Corporation                                                                                                    |                                                                                                    |
| Your Title               | Other                                                                                                    |                                                                                                    |
|                          |                                                                                                    |                                                                                                    |
| Attestation & Signature  |                                                                                                    |                                                                                                    |
| Attestation              | Under penalties of perjury, I declare that the entered information is true, correct, an my knowledge and belief.                                       | d complete to the best of                                                                                                    |
| Acts Authorized          | I am a designated employee, corporate officer, partner, trustee or individual other that attest that I am authorized to act on behalf of the taxpayer. | nan the taxpayer and I                                                                                                    |
|                          |                                                                                                    |                                                                                                    |

₩IRS

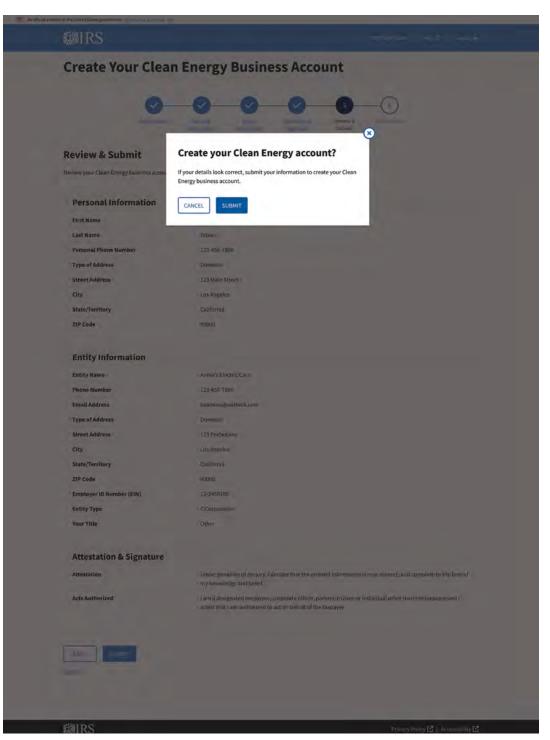

**WIRS** 

#### **Create Your Clean Energy Business Account**

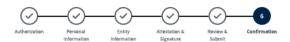

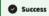

You now have access to Clean Energy for (Entity name).

Go to my accounts

#### Confirmation

| Personal Information  |                 |
|-----------------------|-----------------|
| First Name            | Annie           |
| Last Name             | Brown           |
| Personal Phone Number | 123-456-7890    |
| Type of Address       | Domestic        |
| Street Address        | 123 Main Street |
| City                  | Los Angeles     |
| State/Territory       | California      |
| ZIP Code              | 90006           |

| Entity Information |                       |
|--------------------|-----------------------|
| Entity Name        | Annie's Electric Cars |
| Phone Number       | 123-456-7890          |
| Email Address      | business@outlook.com  |
| Type of Address    | Domestic              |
| Street Address     | 123 Forbes Ave        |

Los Angeles State/Territory California ZIP Code 90006 12-3456789 Employer ID Number (EIN) Entity Type C Corporation

Other

| Attestation & Signature |                                                                                                    |
|-------------------------|----------------------------------------------------------------------------------------------------|
| Attestation             | Under penalties of perjury, I declare that the entered information is true, correct, and complete to the best of my knowledge and belief.                                    |
| Acts Authorized         | I am a designated employee, corporate officer, partner, trustee or individual other than the taxpayer and I<br>attest that I am authorized to act on behalf of the taxpayer. |

IRS

Your Title

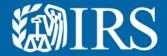

# **Clean Energy First User Authorization EIN Errors**

This section displays errors the initial user might see and suggestions for how to resolve the error.

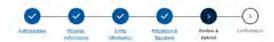

#### Submission Error

There was an error with your submission. Please review the details below for accuracy. Use the back button and step tracker to return to the page that needs edits and then resubmit. After a trics, you'll have to wait 24 hours to try again.

#### **Review & Submit**

Review your Clean Energy business account details.

#### Personal Information

 First Name
 Komie

 Last Name
 Brown

 Personal Phone Number
 123 456-7390

 Type of Address
 Oomestic

 Street Address
 123 Main Street

 City
 Los Angelles

 State/Territory
 California

 ZIP Code
 90006

#### **Entity Information**

Entity Name Annie's Electric Cars 123-456-7390 Phone Number business@outlook.com **Email Address** Type of Address Domestic Street Address 123 Forbes Ave. Los Angeles State/Territory California ZIP Code 90006 12-3456789 **Entity Type** C Corporation

#### Attestation & Signature

Attestation Under penalties of perjuly, I decime that the entered information is true, correct, and complete to the beat of inty knowledge and belief.

Acts Authorized

I am a dissignated employee, comprises efficer, partner, incides in limitedual other than the taspayer and I sites that I am authorized on act on behalf of the taspayer.

Other

BACK

Canca

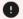

#### Too Many Attempts

You've reached the maximum number of attempts. Please try again in 24 hours.

Return to Account Select

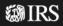

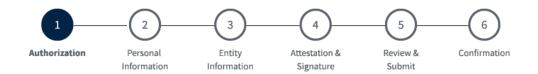

#### **Authorization**

(\*) Indicates a required field

Before you create your account, we need confirm that you're an authorized user.

Employer ID Number (EIN) \* ?

9 digits without spaces or dashes (for example: 123456789)

12-3456789

Error: Invalid EIN - after 3 tries you must wait 24 hours to try

Be sure to remove spaces and dashes when entering EIN. Do not copy and paste.

NEXT

**Cancel** 

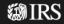

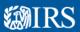

FIRST LAST NAME Help ☑ Logout ເ→

# **Create Your Clean Energy Business Account**

**i** Service is currently unavailable.

We apologize for any inconvenience. Please try again later.

Go back

This error message indicates unscheduled system downtime. Our IT team is diligently working to restore functionality. We recommend trying the system again at a later time. We apologize for the inconvenience.

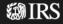

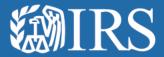

**Clean Energy Additional User Authorization Flow** 

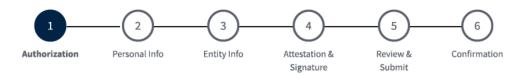

#### **Authorization**

(\*) Indicates a required field

Before you create your Clean Energy business account, we need to confirm that you're an authorized user.

Employer ID Number (EIN) \* 🗵

An EIN is also known as a Federal Employer Identification Number (FEIN) and is used to identify a business entity.

9 digits without spaces or dashes

Only type in your EIN. Please do not copy and paste your EIN, because spaces and hidden characters can cause your EIN to be invalid.

NEXT

Cancel

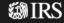

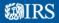

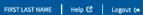

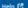

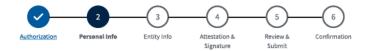

#### **Personal Information**

| (*) Indicates a required field          |                          |
|-----------------------------------------|--------------------------|
| By beginning this process, you are      |                          |
| An individual from your organizati      | on must approve your     |
| First Name                              | Bob                      |
| Last Name                               | Brown                    |
| Last Name                               | biowii                   |
| Personal Phone Number *                 |                          |
| 10-15 digits without spaces or dashes ( | for example: 9165551212) |
|                                         |                          |
|                                         |                          |
| Type of Address *                       |                          |
| Domestic                                |                          |
| Foreign                                 |                          |
| Street Address *                        |                          |
| Enter number, street, and room or suite |                          |
| the box number instead of the street ac | ldress                   |
| 1234 First St., Suite 10                |                          |
|                                         |                          |
| City *                                  |                          |
|                                         |                          |
|                                         |                          |
| State/Territory *                       |                          |
| Select an option                        | ~                        |
|                                         |                          |
| ZIP Code *                              |                          |
| 5 digits (for example: 12345)           |                          |
|                                         |                          |
|                                         |                          |
|                                         |                          |
|                                         |                          |
| BACK NEXT                               |                          |

**WIRS** 

Cancel

**翻IRS** 

# **Create Your Clean Energy Business Account**

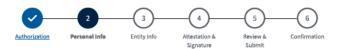

#### Personal Information

| (*) Indicates a required field                                                             |                                                                                 |  |  |
|--------------------------------------------------------------------------------------------|---------------------------------------------------------------------------------|--|--|
|                                                                                            | re requesting access to an existing Cle<br>ation must approve your request befo |  |  |
| First Name                                                                                 | Bob                                                                             |  |  |
| Last Name                                                                                  | Brown                                                                           |  |  |
| Personal Phone Number * 10-15 digits without spaces or dashe:                              | ; (for example: 9165551212)                                                     |  |  |
| Type of Address *                                                                          |                                                                                 |  |  |
| O Domestic                                                                                 |                                                                                 |  |  |
| Foreign                                                                                    |                                                                                 |  |  |
| Street Address * Enter number, street, and room or su the box number instead of the street |                                                                                 |  |  |
| 155, rue Notre-Dame Est                                                                    |                                                                                 |  |  |
| City •                                                                                     |                                                                                 |  |  |
| Montreal                                                                                   |                                                                                 |  |  |
| Province * Enter province or other principal sub                                           | division                                                                        |  |  |
| Quebec                                                                                     |                                                                                 |  |  |
| Country Code *                                                                             |                                                                                 |  |  |
| Canada (CA)                                                                                | ~                                                                               |  |  |
| Foreign Postal Code *                                                                      |                                                                                 |  |  |
| H2Y1B5                                                                                     |                                                                                 |  |  |
| BACK NEXT                                                                                  |                                                                                 |  |  |

**幽IRS** 

# **Create Your Clean Energy Business Account**

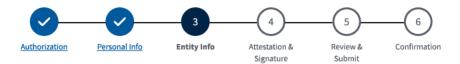

#### **Entity Information**

(\*) Indicates a required field

By beginning this process, you are requesting access to an existing Clean Energy business account.

An individual from your organization must approve your request before you can access your account.

| Entity Name * 🔞 |   |
|-----------------|---|
|                 |   |
| Your Title *    |   |
| Select title    | ~ |
|                 |   |

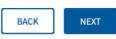

Cancel

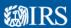

FIRST LAST NAME Help ☑ Logout [+

# **Create Your Clean Energy Business Account**

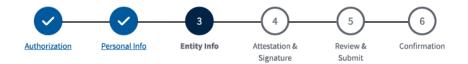

#### **Entity Information**

(\*) Indicates a required field By beginning this process, you are requesting access to an existing Clean Energy business account. An individual from your organization must approve your request before you can access your account. Entity Name \* 🗷 Enter entity name as shown on the most recent income tax return, IRS notice or IRS records. Your Title \* Select title NEXT

**Cancel** 

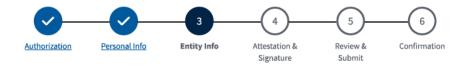

#### **Entity Information**

(\*) Indicates a required field

By beginning this process, you are requesting access to an existing Clean Energy business account. An individual from your organization must approve your request before you can access your account.

Entity Name \* ③

Your Title \*

Chief Officer Vice President Secretary Treasurer Partner Limited Partner Member Beneficiary

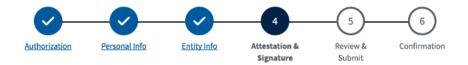

#### **Attestation & Signature**

(\*) Indicates a required field

By beginning this process, you are requesting access to an existing Clean Energy business account. An individual from your organization must approve your request before you can access your account.

#### Attestation

Attesting to the statement below will act as an e-signature.

- Under penalties of perjury, I declare that the entered information is true, correct, and complete to the best of my knowledge and belief.\*
- I am an employee or delegated authority user authorized to access this Clean Energy account on behalf of the taxpayer.\*

**BACK** 

NEXT

Cancel

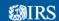

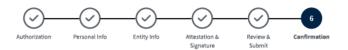

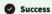

You completed the account creation process. You'll have access to your Clean Energy business account once a Clean Energy Officer approves your request.

#### Confirmation

| Personal Information  |                 |
|-----------------------|-----------------|
| First Name            | Bob             |
| Last Name             | Brown           |
| Personal Phone Number | 123-456-7890    |
| Type of Address       | Domestic        |
| Street Address        | 123 Main Street |
| City                  | Los Angeles     |
| State/Territory       | California      |
| ZIP Code              | 90006           |

| Entity Information       |                       |
|--------------------------|-----------------------|
| Employer ID Number (EIN) | 12-3456789            |
| Entity Name              | Annie's Electric Cars |
| Your Title               | Member                |
| Your Title               | Member                |

| Attestation & Signature |                                                                                                    |
|-------------------------|----------------------------------------------------------------------------------------------------|
| Attestation             | Under penalties of perjury, I declare that the entered information is true, correct, and complete to the best of my knowledge and belief. |
| Attestation             | I am an employee or delegated authority user authorized to access this Clean Energy account on behalf of the taxpayer.                    |

**MIRS** 

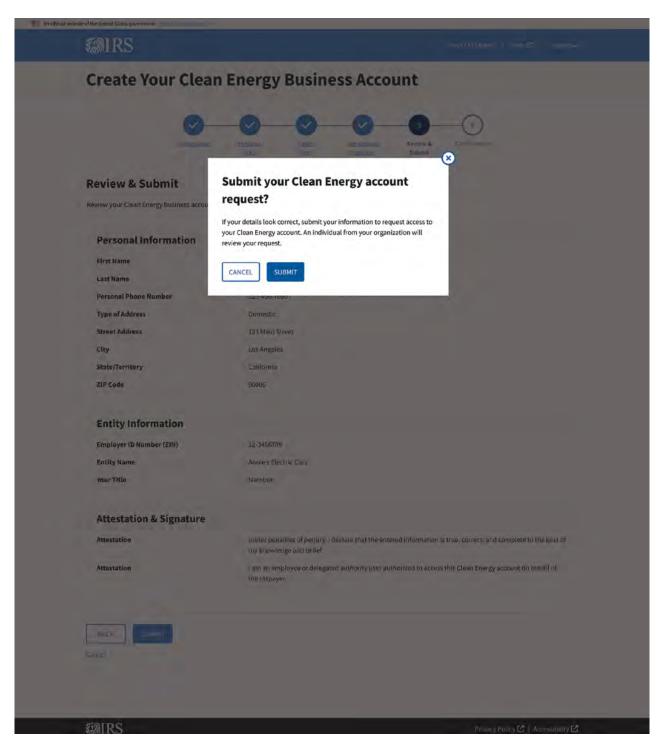

**翻IRS** 

# **Create Your Clean Energy Business Account**

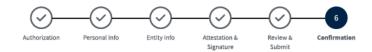

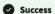

You completed the account creation process. You'll have access to your Clean Energy business account once a Clean Energy Officer approves your request.

Return to account selection

# Confirmation

| Personal Information  |                 |
|-----------------------|-----------------|
| First Name            | Bob             |
| Last Name             | Brown           |
| Personal Phone Number | 123-456-7890    |
| Type of Address       | Domestic        |
| Street Address        | 123 Main Street |
| City                  | Los Angeles     |
| State/Territory       | California      |
| ZIP Code              | 90006           |

| Entity Information       |                       |
|--------------------------|-----------------------|
| Employer ID Number (EIN) | 12-3456789            |
| Entity Name              | Annie's Electric Cars |
| Your Title               | Member                |
|                          |                       |

| Attestation & Signature |                                                                                                    |
|-------------------------|----------------------------------------------------------------------------------------------------|
| Attestation             | Under penalties of perjury, I declare that the entered information is true, correct, and complete to the best of my knowledge and belief. |
| Attestation             | I am an employee or delegated authority user authorized to access this Clean Energy account on behalf of the taxpayer.                    |

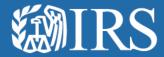

# Clean Energy Additional User Authorization Flow Errors

# **Create Your Clean Energy Business Account**

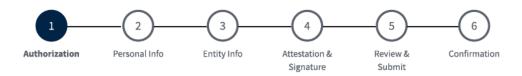

# The following error has occurred:

Correct the following field and then select 'NEXT':

1. Employer ID Number (EIN): This field is required

# **Authorization**

(\*) Indicates a required field

Before you create your account, we need to confirm that you're an authorized user.

Employer ID Number (EIN) \* ?

9 digits without spaces or dashes (for example: 123456789)

Error: This field is required

Only type in your EIN. Please do not copy and paste your EIN, because spaces and hidden characters can cause your EIN to be invalid.

NEXT

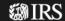

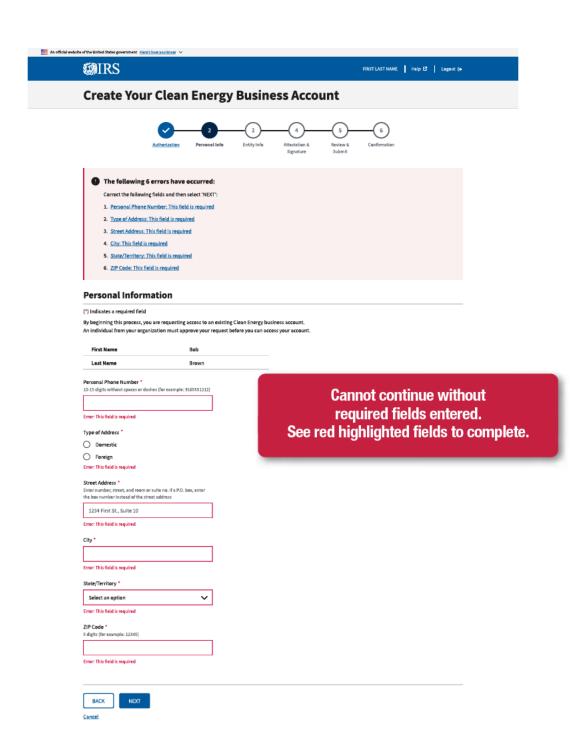

**WIRS** 

Privacy Policy 🗹 | Accessibility 🗹

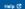

# **Create Your Clean Energy Business Account**

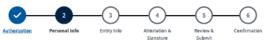

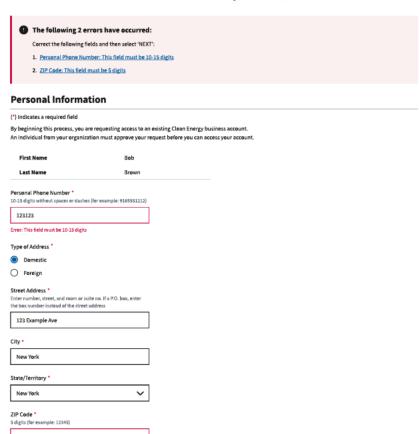

BACK

Error: This field must be 5 digits

# **Create Your Clean Energy Business Account**

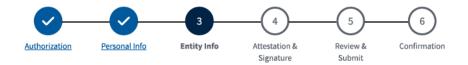

The following 2 errors have occurred: Correct the following fields and then select 'NEXT': 1. Entity Name: This field is required 2. Your Title: This field is required

# **Entity Information**

(\*) Indicates a required field

By beginning this process, you are requesting access to an existing Clean Energy business account. An individual from your organization must approve your request before you can access your account.

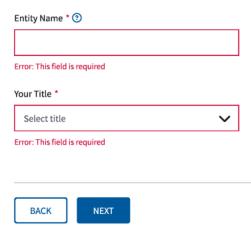

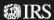

# 纖IRS

# **Create Your Clean Energy Business Account**

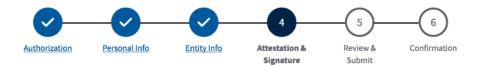

# The following 2 errors have occurred:

Correct the following fields and then select 'NEXT':

- 1. Attestation: This field is required
- 2. Attestation: This field is required

# **Attestation & Signature**

(\*) Indicates a required field

By beginning this process, you are requesting access to an existing Clean Energy business account. An individual from your organization must approve your request before you can access your account.

# Attestation

Attesting to the statement below will act as an e-signature.

Under penalties of perjury, I declare that the entered information is true, correct, and complete to the best of my knowledge and belief.\*

Error: This field is required

I am an employee or delegated authority user authorized to access this Clean Energy account on behalf of the taxpayer.\*

Error: This field is required

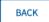

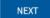

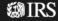

**WIRS** 

# **Create Your Clean Energy Business Account**

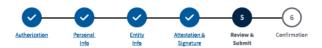

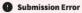

There was an error with your submission. Please review the details below for accuracy. Use the back button and step tracker to return to the page that needs edits and then resubmit. After 3 tries, you'll have to wait 24 hours to try again.

# **Review & Submit**

Review your Clean Energy business account request details.

| Personal Information  |                 |
|-----------------------|-----------------|
| First Name            | Bob             |
| Last Name             | Brown           |
| Personal Phone Number | 123-456-7890    |
| Type of Address       | Domestic        |
| Street Address        | 123 Main Street |
| City                  | Los Angeles     |
| State/Territory       | California      |
| ZIP Code              | 90006           |

| Entity Information       |                       |
|--------------------------|-----------------------|
| Employer ID Number (EIN) | 12-3456789            |
| Entity Name              | Annie's Electric Cars |
| Your Title               | Member                |

| Attestation & Signature |                                                                                                    |
|-------------------------|----------------------------------------------------------------------------------------------------|
| Attestation             | Under penalties of perjury, I declare that the entered information is true, correct, and complete to the best of my knowledge and belief. |
| Attestation             | I am an employee or delegated authority user authorized to access this Clean Energy account on behalf of the taxpayer.                    |
|                         |                                                                                                    |

BACK

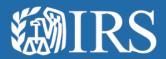

# Clean Energy Business Selection

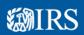

# Welcome to your business tax account

# Account requests awaiting approval

ANNIE'S ELECTRIC CARS

THOMAS' TANK ENGINES

Requests will be reviewed within 60 days of date requested.

• Add Clean Energy account

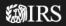

Privacy Policy 🗹 | Accessibility 🖸

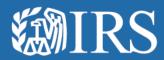

# **Approve Business Users**

# **Welcome to IRS Clean Energy**

The Inflation Reduction Act (IRA) and the Chips and Science Act (CHIPS Act) offer credits for clean energy and manufacturing investments.

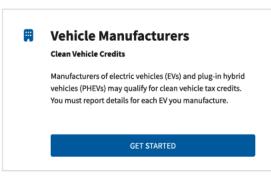

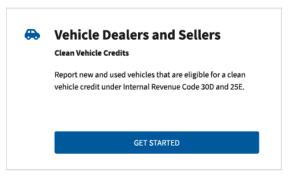

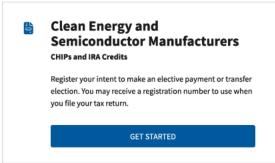

# **Related Resources**

# **Elective Payment Elections**

Elective Payment and Transferability Registration 🗗

Elective Payment Elections - FAQs C

# **Clean Vehicle Credits**

Dealer/Seller Eligibility Requirements ☑

Manufacturer Eligibility Requirements ☑

New Clean Vehicle Credit Eligibility Rules 🗹

Used Clean Vehicle Credit Eligibility Rules 🖸

# Other Resourcees

Credits and Deductions under the Inflation
Reduction Act of 2022

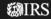

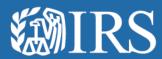

# **Manage Business Users**

**Clean Energy** 

# **Profile**

**Business Information** 

**Manage Business Users** 

# **BUSINESS NUMBER ONE**

View New User Requests here.

# **Clean Energy Users**

Clean Energy Officers manage who can access business data and interact with the IRS on behalf of your Clean Energy business. Take action on new user requests or review existing users using the tab options below. New user requests will expire after 60 days.

**New User Requests Current Users** 

| Name      | Date Requested | Expiration Date | Actions        |
|-----------|----------------|-----------------|----------------|
| Bob Brown | Nov 08, 2023   | Jan 08, 2024    | Review request |

**BUSINESS NUMBER ONE** 

**View Current Users listed here.** 

**Business Information** 

**Manage Business Users** 

# **Clean Energy Users**

Clean Energy Officers manage who can access business data and interact with the IRS on behalf of your Clean Energy business. Take action on new user requests or review existing users using the tab options below. New user requests will expire after 60 days.

New User Requests Current Users

| Name           | Role                          | Expiration Date | Actions     | i      |
|----------------|-------------------------------|-----------------|-------------|--------|
| Bob Brown      | Clean Energy Delegate         | Jan 08, 2024    | <u>Edit</u> | Remove |
| Sarah Allen    | Vehicle Manufacturer          | Mar 11, 2024    | <u>Edit</u> | Remove |
| John Doe       | Clean Energy Third Party User | Apr 01, 2024    | <u>Edit</u> | Remove |
| Chris Anderson | Vehicle Manufacturer          | Apr 08, 2024    | <u>Edit</u> | Remove |
| Annie Park     | Dealer/Seller                 | May 11, 2024    | <u>Edit</u> | Remove |
| Louisa Song    | Vehicle Manufacturer          | May 04, 2024    | <u>Edit</u> | Remove |
| Roseanne Park  | Dealer/Seller                 | June 07, 2024   | <u>Edit</u> | Remove |

**翻IRS** 

Privacy Policy 🗹 | Accessibility 🖸

Clean Energy

# **Profile**

**Business Information** 

# **BUSINESS NUMBER TWO**

# **Business Details**

View instructions for your company type and change your business name 2, if needed.

**Business Name BUSINESS NUMBER TWO Employer ID Number** XX-XXX1235 **Entity Type** XXXXXXXXX

# **Email and Password**

To change your email address, password, and other account details, <u>update</u> your sign-in settings .

**Email Address** SalParker@gmail.com See instructions if user needs to change business name.

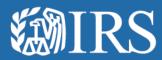

# **Approve Business Users**

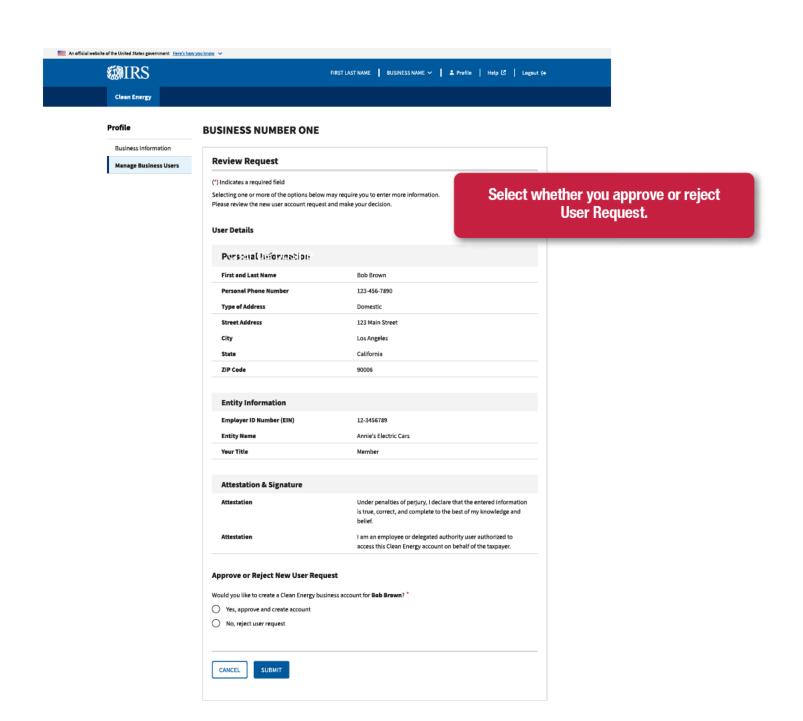

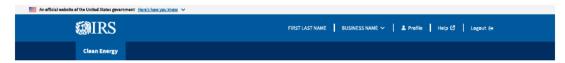

Rusiness Information

Manage Business Users

# **BUSINESS NUMBER ONE**

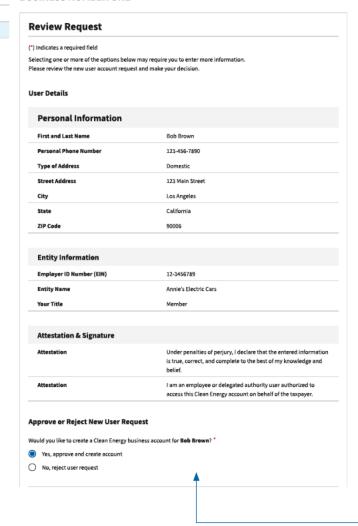

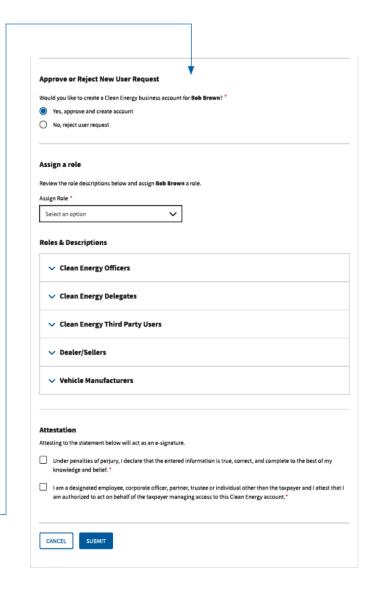

Privacy Policy 🖸 | Accessibility 🖸

MIRS

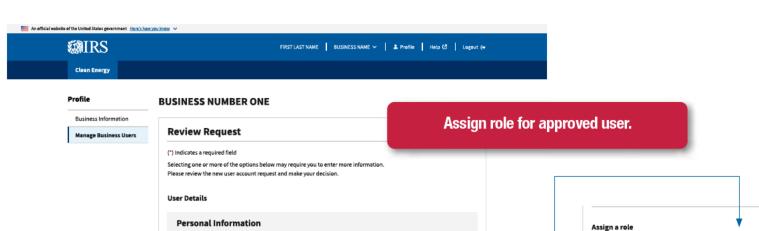

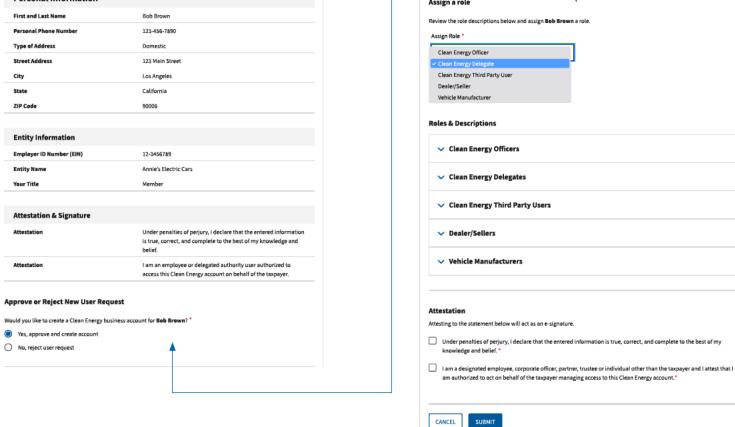

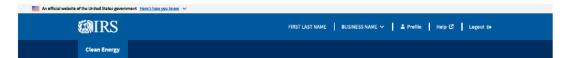

Business Information

Manage Business Users

# **BUSINESS NUMBER ONE**

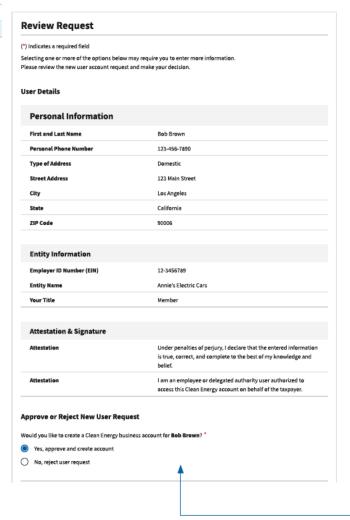

| Ass  | ign a role                                                                                                    |
|------|----------------------------------------------------------------------------------------------------|
| Revi | ow the role descriptions below and assign Bob Brown a role.                                                                                                    |
| Assi | n Role *                                                                                                    |
| CI   | ean Energy Delegate                                                                                                    |
| Rol  | es & Descriptions                                                                                                    |
| ٦,   | ✓ Clean Energy Officers                                                                                                    |
| ,    | ✓ Clean Energy Delegates                                                                                                    |
| ,    | ✓ Clean Energy Third Party Users                                                                                                    |
| ,    | Dealer/Sellers                                                                                                    |
| ,    | ✓ Vehicle Manufacturers                                                                                                    |
| Atte | estation                                                                                                    |
| Atte | ting to the statement below will act as an e-signature.                                                                                                    |
|      | Under penalties of perjury, I declare that the entered information is true, correct, and complete to the best of my knowledge and belief. *                                                                          |
|      | I am a designated employee, corporate officer, partner, trustee or individual other than the taxpayer and I attest the am authorized to act on behalf of the taxpayer managing access to this Clean Energy account.* |
|      |                                                                                                    |

Privacy Policy 🖒 | Accessibility 🖒

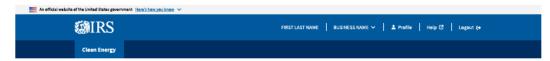

# **BUSINESS NUMBER ONE**

**Business Information** 

Manage Business Users

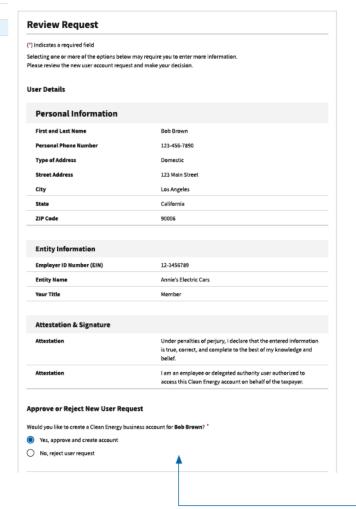

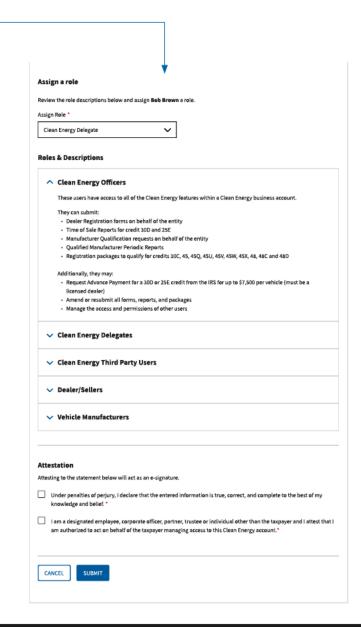

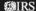

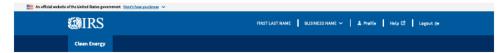

**BUSINESS NUMBER ONE** 

# Profile

# Business Information Manage Business Users

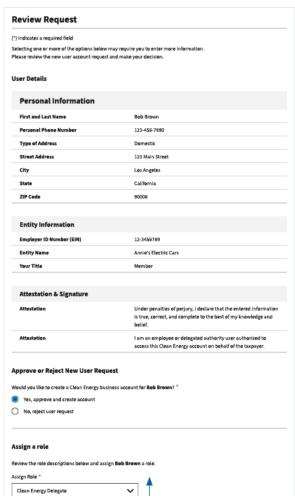

# Roles & Descriptions Clean Energy Officers

These users have access to all of the Clean Energy features within a Clean Energy business account.

## They can submit:

- Dealer Registration forms on behalf of the entity
   Time of Sale Reports for credit 30D and 25E
- · Manufacturer Qualification requests on behalf of the entity
- Registration packages to qualify for credits 30C, 45, 45Q, 45U, 45V, 45W, 45X, 48, 48C and 48D

Additionally, they may:

- Request Advance Payment for a 30D or 25E credit from the IRS for up to \$7,500 per vehicle (must be a licensed dealer)
- · Amend or resubmit all forms, reports, and packages

# Clean Energy Delegates

These users have access to all of the Clean Energy features within a business account.

## They can submit:

- Dealer Registration forms on behalf of the entity
   Manufacturer Qualification requests on behalf of the entity
- . Time of Sale Reports for credit 30D and 25E
- Registration packages to qualify for credits 30C, 45, 450, 45U, 45V, 45W, 45X, 48, 48C and 48D

- Request Advance Payment for a 30D or 25E credit from the IRS for up to \$7,500 per vehicle (must be a
- Amend or resubmit all forms, reports and packages

# Clean Energy Third Party Users

These users are **not directly employed** by the entity. They may access all of the Clean Energy features except Dealer Registration and Manufacturer Qualification

## They can submit:

- Time of Sale Reports for credit 30D and 25E
   Qualified Manufacturer Periodic Reports
- Registration packages to qualify for credits 30C, 45, 45Q, 45U, 45V, 45W, 45X, 48, 48C and 48D

## Additionally, they may:

- Request Advance Payment for a 30D or 25E credit from the IRS for up to \$7,500 per vehicle (must be a licensed dealer)
- Amend or resubmit all forms, reports and packages

# Dealer/Sellers

These users are employed by the entity that sells eligible clean vehicles.

- Submit Time of Sale Reports for credit 30D and 25E
- Request Advance Payment for a 30D or 25E credit from the IRS for up to \$7,500 per vehicle (must be a licensed dealer)

# Vehicle Manufacturers

These users are employees of an entity that manufacturers eligible clean vehicles.

They may:
- Submit Qualified Manufacturer Periodic Reports

# Attestation

Attesting to the statement below will act as an e-signature.

- Under penalties of perjury, I declare that the entered information is true, correct, and complete to the best of my
- i am a designated employee, corporate officer, partner, trustee or individual other than the taxpayer and I attest that I am authorized to act on behalf of the taxpayer managing access to this Clean Energy account.\*

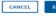

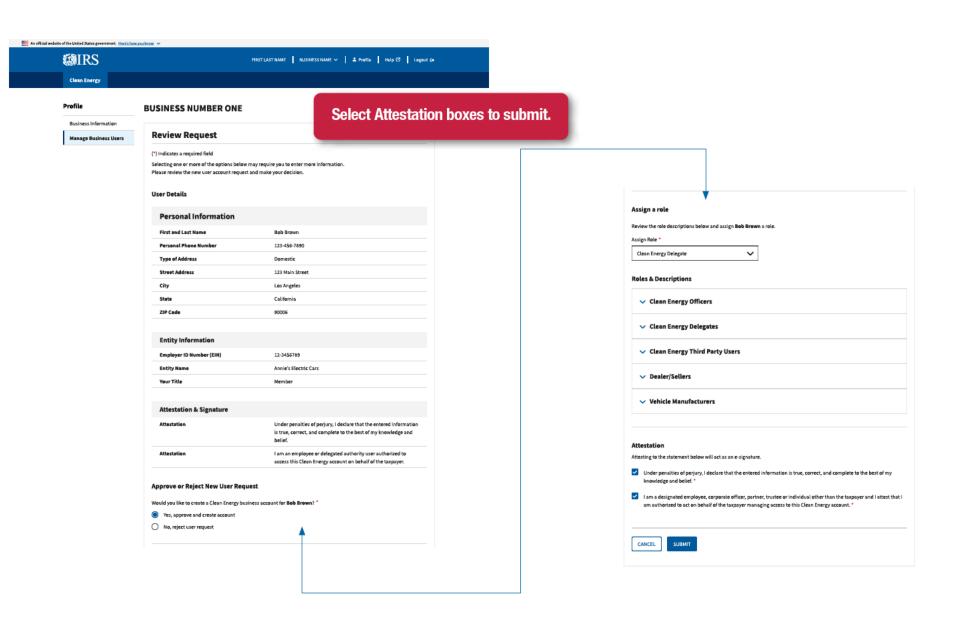

ØIRS Privacy Policy € | Accessibility €

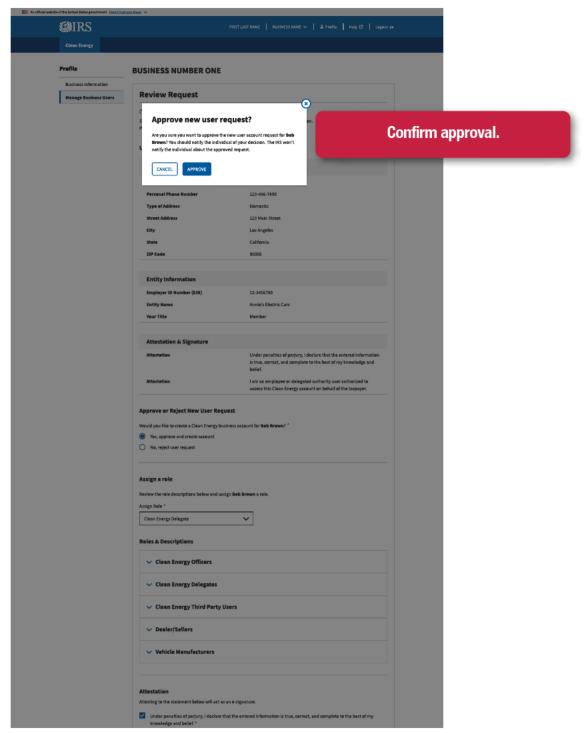

**Clean Energy** 

# **Profile**

# **BUSINESS NUMBER ONE**

**Business Information** 

**Manage Business Users** 

# **Clean Energy Users**

Clean Energy Officers manage who can access business data and interact with the IRS on behalf of your Clean Energy business. Take action on new user requests or review existing users using the tab options below. New user requests will expire after 60 days.

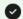

# Success!

You approved the new user request and added Bob Brown as a Clean Energy Delegate.

**New User Requests** 

**Current Users** 

There are no new user requests.

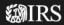

**Clean Energy** 

**MIRS** 

# Profile

**BUSINESS NUMBER ONE** 

View current users that are already approved.

**Business Information** 

**Manage Business Users** 

# **Clean Energy Users**

Clean Energy Officers manage who can access business data and interact with the IRS on behalf of your Clean Energy business. Take action on new user requests or review existing users using the tab options below. New user reqC

# Add another Clean Energy Officer

There is only one Clean Energy Officer for this business. It is highly recommended to have at least two officers.

| Name           | Role                          | Expiration Date | Actions     |
|----------------|-------------------------------|-----------------|-------------|
| Bob Brown      | Clean Energy Delegate         | Jan 08, 2024    | Edit Remove |
| Sarah Allen    | Vehicle Manufacturer          | Mar 11, 2024    | Edit Remove |
| John Doe       | Clean Energy Third Party User | Apr 01, 2024    | Edit Remove |
| Chris Anderson | Vehicle Manufacturer          | Apr 08, 2024    | Edit Remove |
| Annie Park     | Dealer/Seller                 | May 11, 2024    | Edit Remove |
| Louisa Song    | Vehicle Manufacturer          | May 04, 2024    | Edit Remove |
| Roseanne Park  | Dealer/Seller                 | June 07, 2024   | Edit Remove |

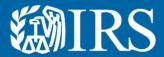

# Reject Business Users

You will also be able to reject user requests for permissions

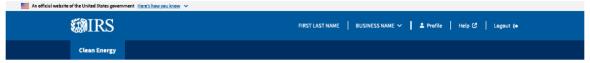

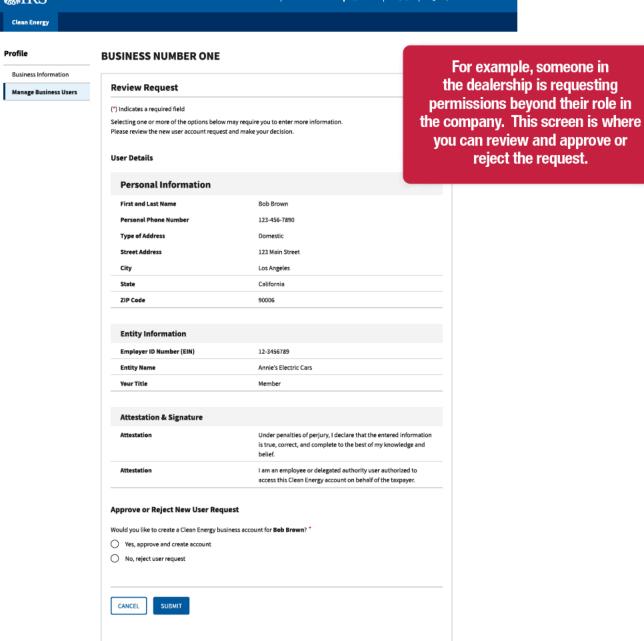

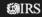

reject the request.

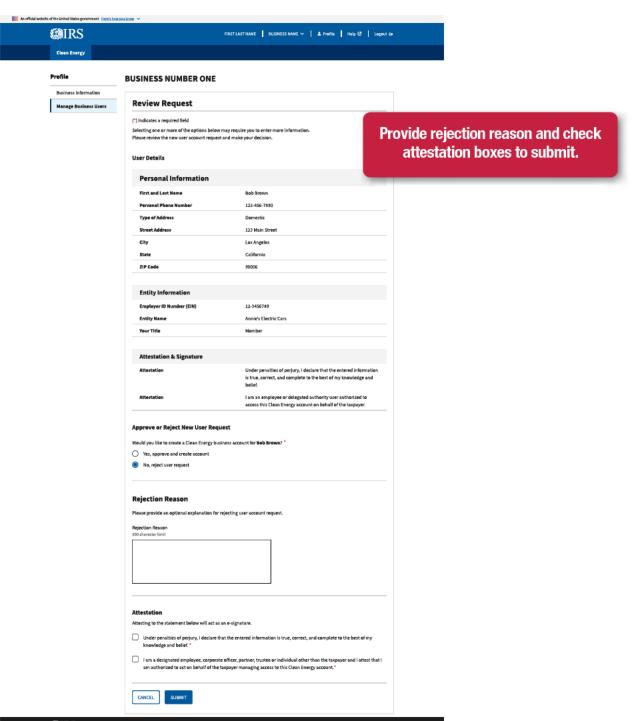

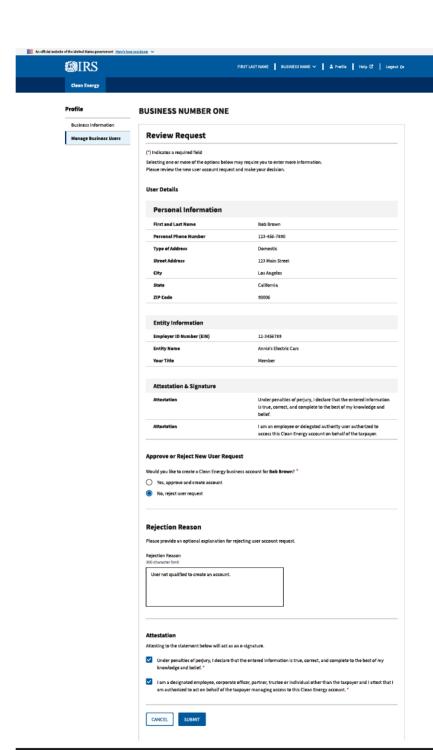

**MIRS** 

Privacy Policy 🖒 | Accessibility 🖒

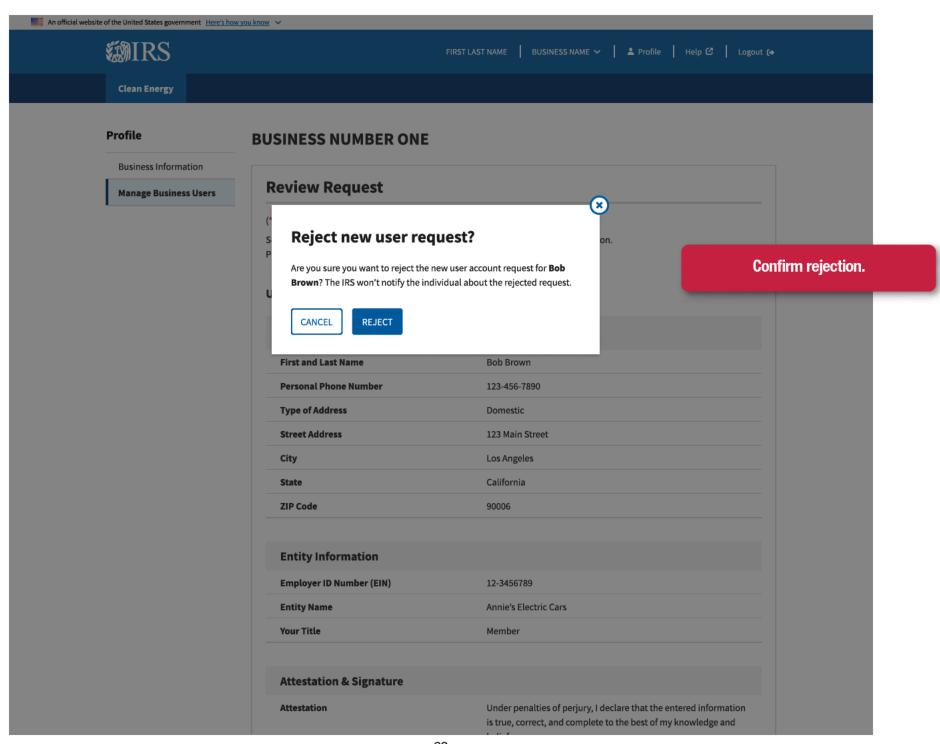

**Clean Energy** 

# **Profile**

# **BUSINESS NUMBER ONE**

**Business Information** 

**Manage Business Users** 

# **Clean Energy Users**

Clean Energy Officers manage who can access business data and interact with the IRS on behalf of your Clean Energy business. Take action on new user requests or review existing users using the tab options below. New user requests will expire after 60 days.

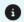

You rejected a new user request for Bob Brown

New User Requests Current Users

There are no new user requests.

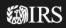

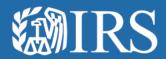

# Review Business Users Errors

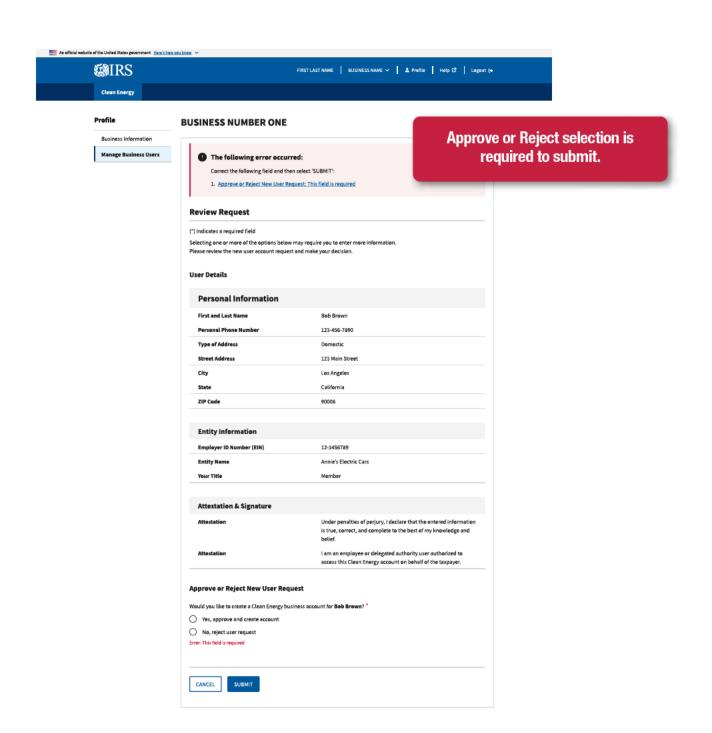

**MIRS** 

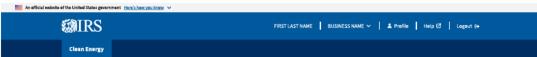

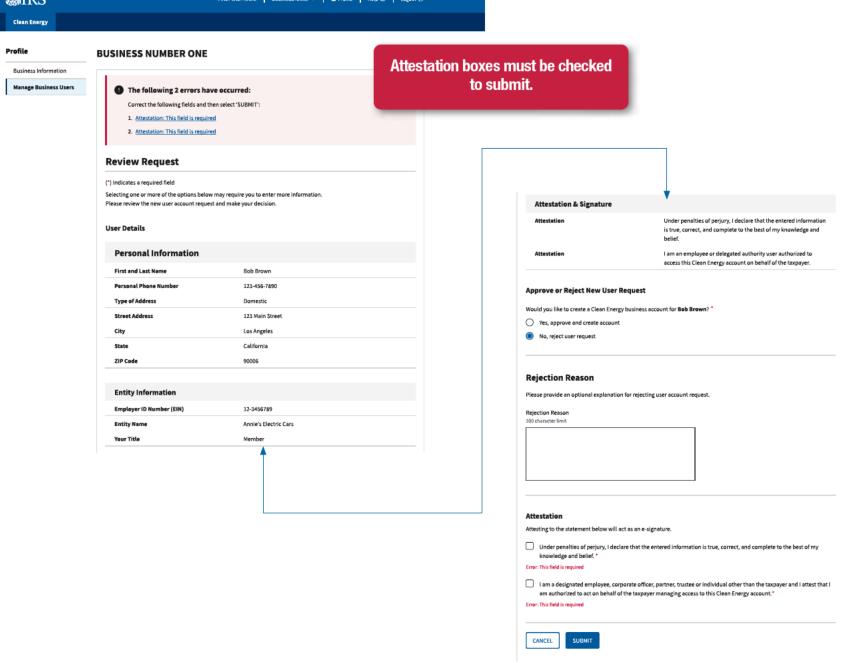

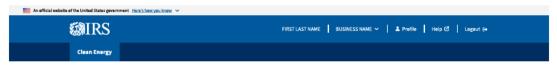

**BUSINESS NUMBER ONE** 

The following 3 errors have occurred:
Correct the following fields and then select 'SUBMIT':

# Profile Business Information Manage Business Users

Role must be selected to continue and submit.

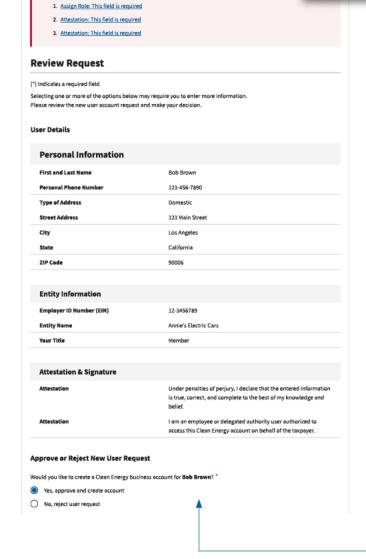

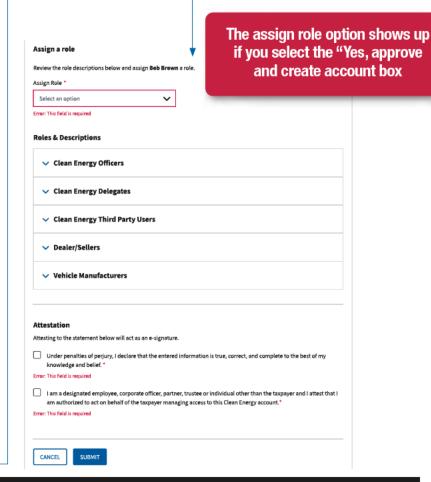

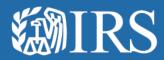

# Remove and Edit Business Users

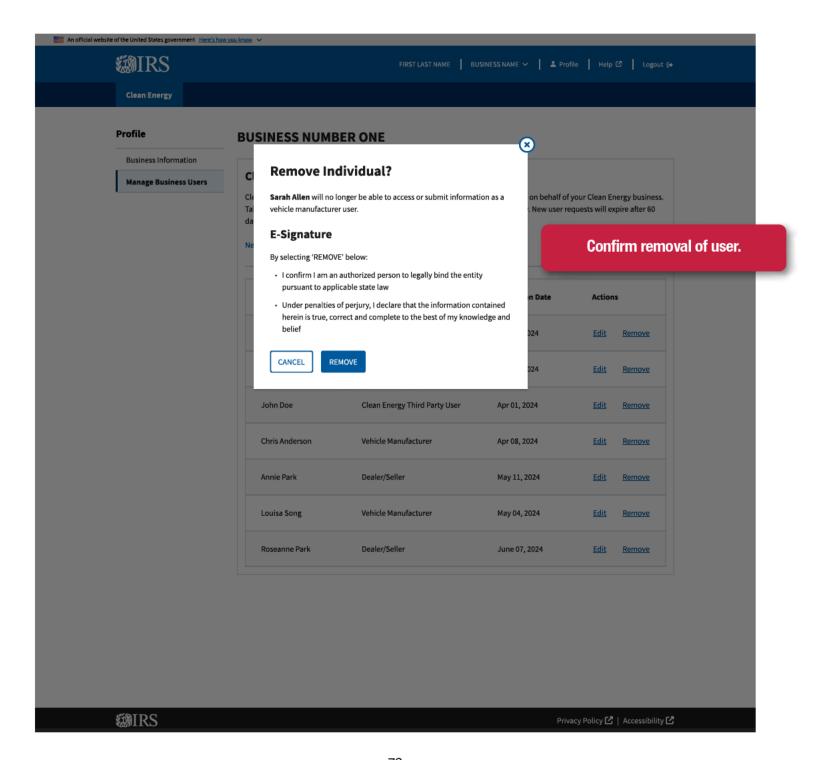

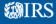

Clean Energy

# Profile

# **BUSINESS NUMBER ONE**

Business Information

Manage Business Users

# **Clean Energy Users**

Clean Energy Officers manage who can access business data and interact with the IRS on behalf of your Clean Energy business. Take action on new user requests or review existing users using the tab options below. New user requests will expire after 60 days.

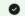

You removed the user account for Sarah Allen.

New User Requests Current Users

| Name           | Role                          | Expiration Date | Actions     |
|----------------|-------------------------------|-----------------|-------------|
| Bob Brown      | Clean Energy Delegate         | Jan 08, 2024    | Edit Remove |
| John Doe       | Clean Energy Third Party User | Apr 01, 2024    | Edit Remove |
| Chris Anderson | Vehicle Manufacturer          | Apr 08, 2024    | Edit Remove |
| Annie Park     | Dealer/Seller                 | May 11, 2024    | Edit Remove |
| Louisa Song    | Vehicle Manufacturer          | May 04, 2024    | Edit Remove |
| Roseanne Park  | Dealer/Seller                 | June 07, 2024   | Edit Remove |

**MIRS** 

Privacy Policy 🗗 | Accessibility 🖸

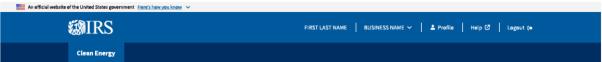

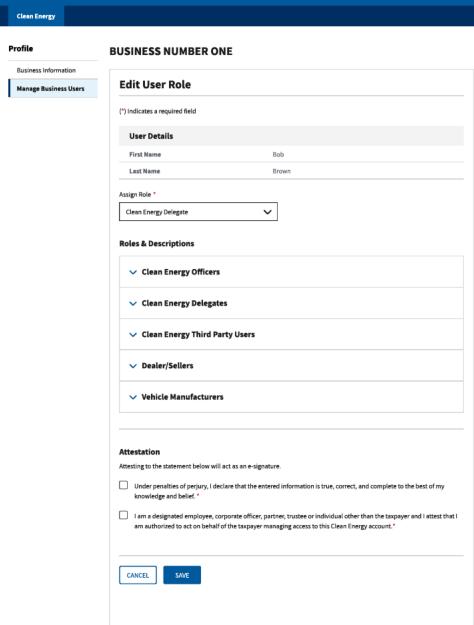

₩IRS

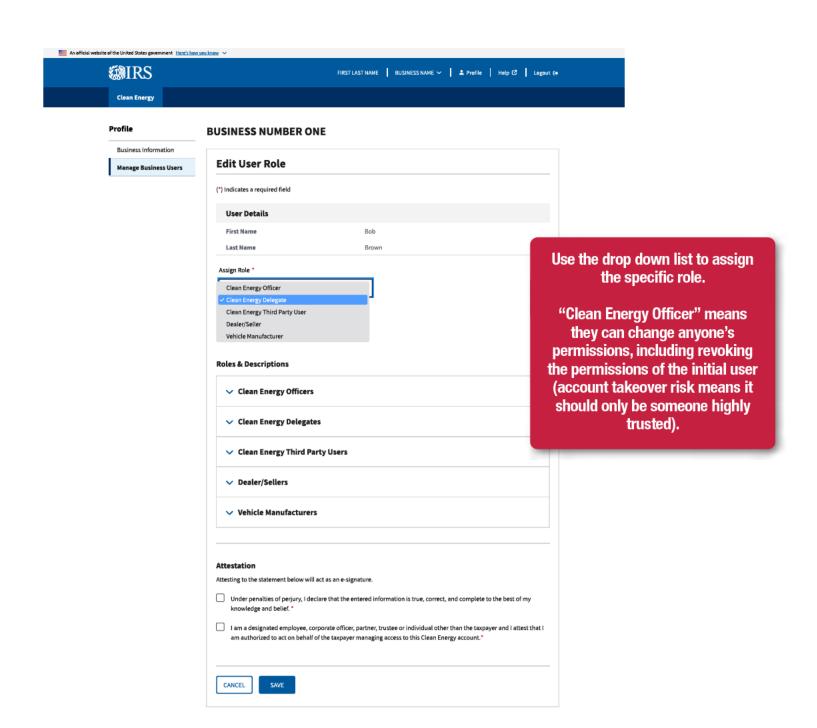

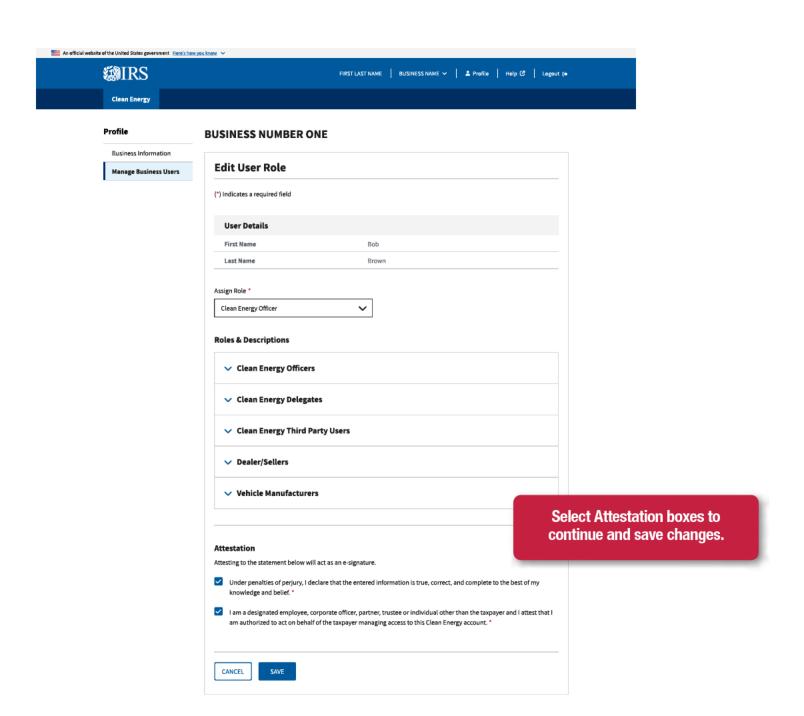

Privacy Policy & | Accessibility &

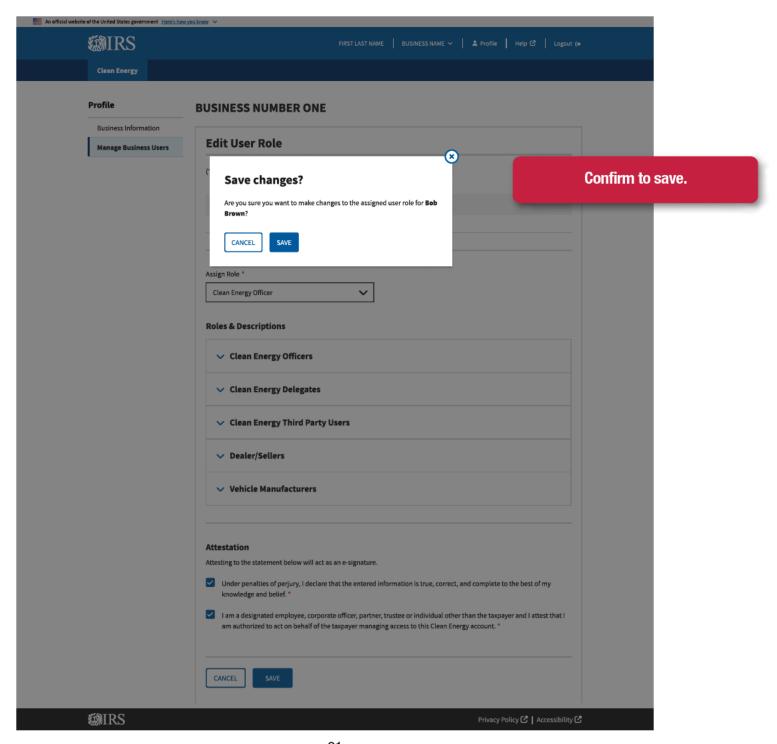

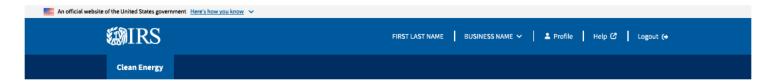

# **BUSINESS NUMBER ONE**

Update completed.

**Business Information** 

**Manage Business Users** 

# **Clean Energy Users**

Clean Energy Officers manage who can access business data and interact with the IRS on behalf of your Clean Energy business. Take action on new user requests or review existing users using the tab options below. New user requests will expire after 60 days.

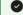

You updated the user role for Bob Brown to Clean Energy Officer.

| Name           | Role                          | Expiration Date | Actions     |               |
|----------------|-------------------------------|-----------------|-------------|---------------|
| Bob Brown      | Clean Energy Officer          | Jan 08, 2024    | Edit        | Remove        |
| Sarah Allen    | Vehicle Manufacturer          | Mar 11, 2024    | <u>Edit</u> | Remove        |
| John Doe       | Clean Energy Third Party User | Apr 01, 2024    | Edit        | Remove        |
| Chris Anderson | Vehicle Manufacturer          | Apr 08, 2024    | Edit        | Remove        |
| Annie Park     | Dealer/Seller                 | May 11, 2024    | Edit        | <u>Remove</u> |
| Louisa Song    | Vehicle Manufacturer          | May 04, 2024    | Edit        | Remove        |
| Roseanne Park  | Dealer/Seller                 | June 07, 2024   | <u>Edit</u> | Remove        |

**翻IRS** 

Privacy Policy 🖸 | Accessibility 🖸